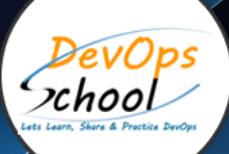

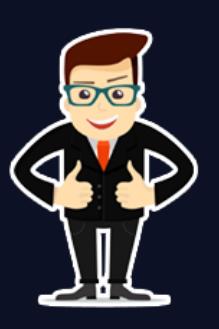

# **Master in Splunk Engineering**

## About **DevOpsSchool**

DevOpsSchool is a unit of "Cotocus PVT ltd" and a leading platform which helps IT organizations and professionals to learn all the emerging technologies and trend which helps them to learn and embrace all the skills, intelligence, innovation and transformation which requires to achieve the end result, quickly and efficiently. We provide over 40 specialized programs on DevOps, Cloud, Containers, Security, AI, ML and on Big data that are focused on industry requirement and each curriculum is developed and delivered by leading experts in each domain and aligned with the industry standards.

# About Course

The "SPLUNK ONLINE TRAINING AND CERTIFICATION" Program is the only one course in the WORLD which can make you an expert and proficient Architect in Splunk Developers and Splunk Administration concepts. Our curriculum has been determined by comprehensive research on 10000+ job descriptions across the globe and epitome of 200+ years of industry experience.

What is Splunk? Splunk is a application platform to use for search, analyze and visualize the machine-generated data gathered from the different system like application on premise, cloud virtual machine, on premise server or cloud server, endpoint applicane or any device which generate log. which helps to manage the application monitoring and operate the applications.

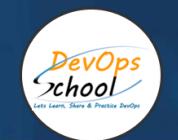

# Co-coordinator – Akanksha Kumari Call/WhatsApp: - +91 1800 889 7977 Mail Address: [contact@DevOpsSchool.com](mailto:contact@DevOpsSchool.com)

Secondary contact – Patrick Call/WhatsApp: - +91 7004 215 841 Mail Address: [-contact@DevOpsSchool.com](mailto:contact@DevOpsSchool.com)

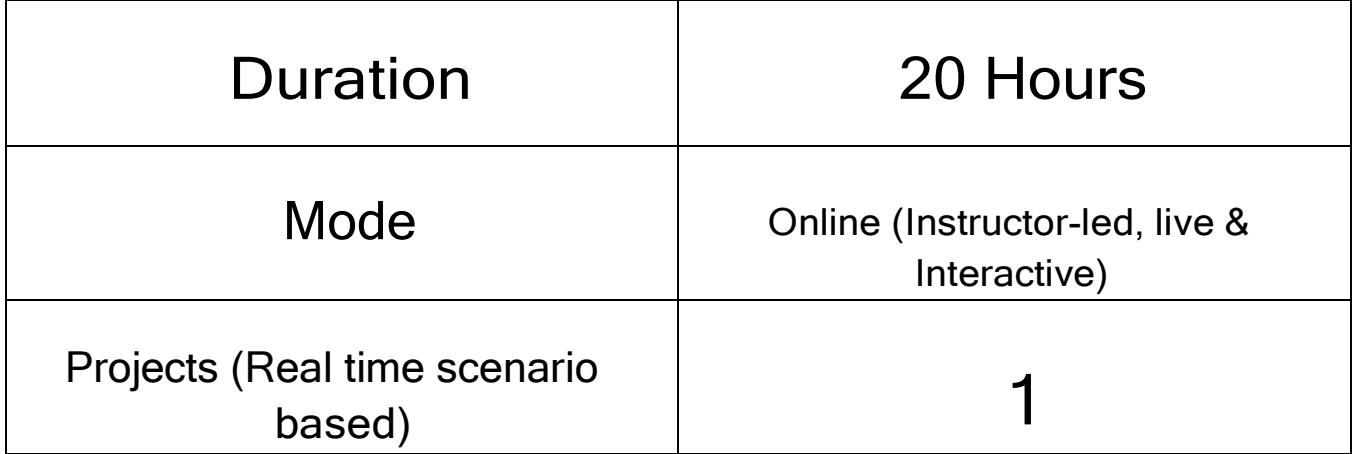

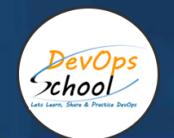

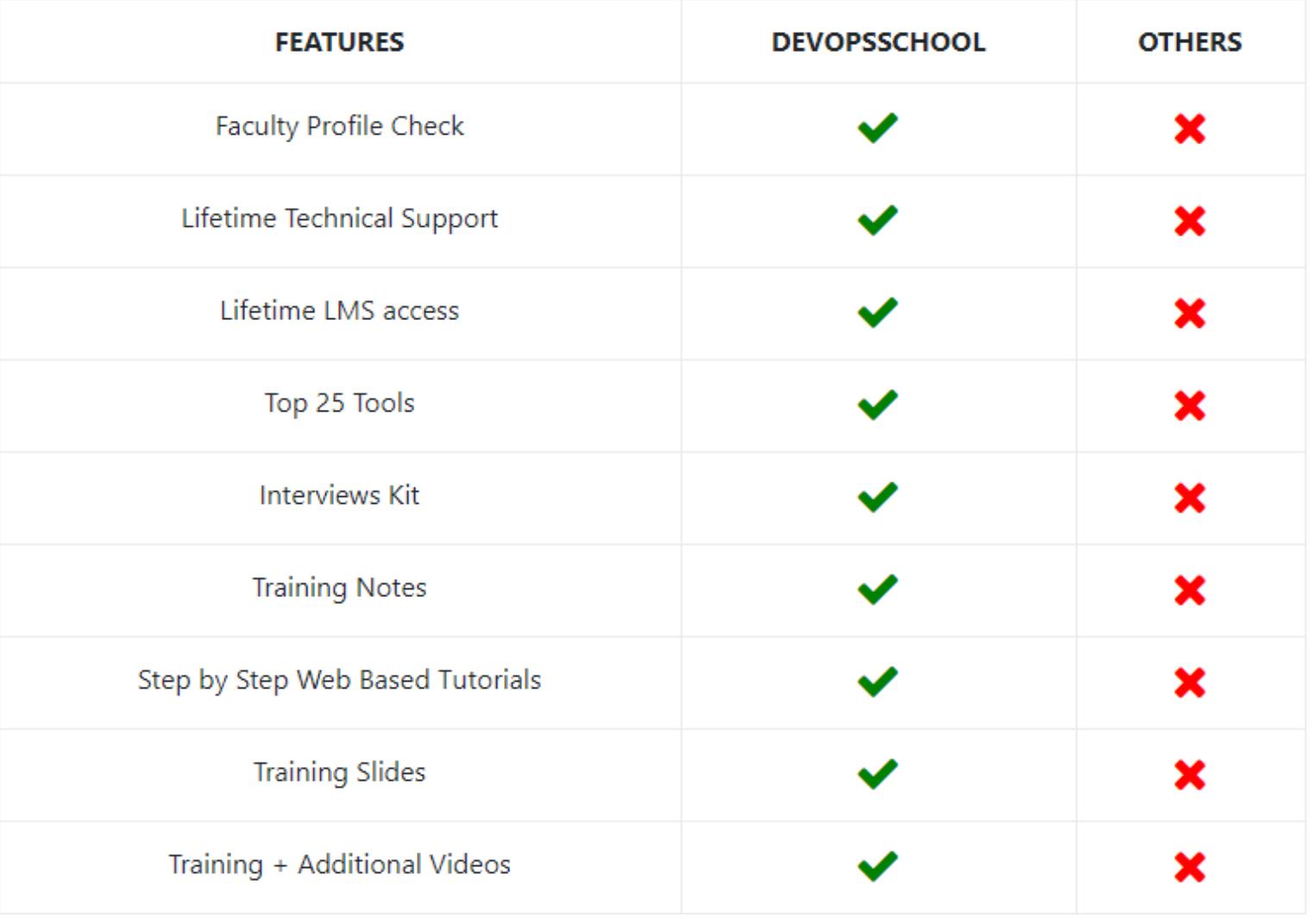

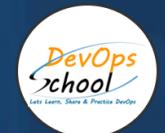

# Projects

As part of this project, we would help our participant to have first hand experience of real time software project development planning, coding, deployment, setup and monitoring in production from scratch to end. We would also help participants to visualize a real development environment, testing environment and production environments. Project technology would be based on Java, Python and DOTNET and based on microservices concept.

## Interview

As part of this, You would be given complete interview preparation support until you clear a interview and get onboarded with organziation including demo inteview and guidance. More than 50 sets of Interview KIT would be given including various project scenario of the projects.

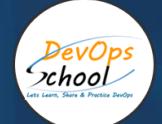

# AGENDA OF THE MASTER IN SPLUNK ENGINEERING

# What Is Splunk? Concept

- What Is Splunk?
- Overview
- Machine Data
- Splunk Architecture
- Careers in Splunk
- Summary

#### Setting up the Splunk Environment Concept

- Overview
- Splunk Licensing
- **•** Getting Splunk
- Installing Splunk
- Adding Data to Splunk
- Summary

#### Basic Searching Techniques -

- Overview
- Demo: Adding More Data
- Search in Splunk
- Demo: Splunk Search
- Splunk Search Commands
- Demo: Splunk Processing Language
- Splunk Reports
- Demo: Reporting in Splunk
- Splunk Alerts
- Demo: Alerts in Splunk
- Summary

#### Enterprise Splunk Architecture

- Overview
- Forwarders
- Enterprise Splunk Architecture
- Installing Forwarders
- Demo: Installing Forwarders
- Demo: Troubleshooting Forwarder Installation
- Summary

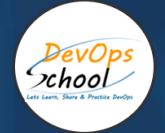

#### Splunking for DevOps and Security

- Cloud Computing Terminology and Concepts
- Overview
- Splunk in DevOps
- DevOps Demo
- Splunk in Security
- **•** Enterprise Use Cases
- Summary

#### Application Development in Splunkbase

- Overview
- What Is Splunkbase?
- Navigating the Splunkbase
- Creating Apps for Splunk
- Benefits of Building in Splunkbase
- Summary

#### Splunking on Hadoop with Hunk

- **•** Overview
- What Is Hadoop?
- Demo: Running HDFS Commands
- What Is Hunk?
- Demo: Installing Hunk
- Demo: Moving Data from HDFS to Hunk
- Summary

#### Introduction

- Course Introduction
- Course Overview
- Splunk Searching
- What Are We Working With?

#### Composing Advanced Searches

- Introduction to Advanced Searching
- Eval and Fillnull Commands
- Other Splunk Command Usage
- **•** Filter Those Results!
- The Search Job Inspector
- Summary

#### Generating Visualizations Using Commands

- Introducing Splunk Visualizations
- Visualization Data Structures
- What Do You Want to See?
- Transforming Commands
- Single Value, Maps, and Gauges
- Summary

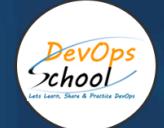

#### Creating Search Macros

- What Are Search Macros?
- Using Search Macros within Splunk
- Macro Command Options and Arguments
- Other Advanced Searching within Splunk
- Summary

#### Course Summary

- Course Review
- Case Study: Advanced Searching with Splunk
- Let's Wrap!

#### **Introduction**

- Course Introduction
- Course Overview
- What is Machine Data?
- What Are We Working With?

#### Optimizing Splunk Knowledge

- Introduction to Knowledge
- Knowledge Objects and Categorization
- Data Enrichment and Data Models
- Naming Conventions
- Managing Knowledge Objects
- Summary

#### Managing Splunk Fields

- What Are Fields?
- All Things Fields
- The Field Extractor
- Creating and Using Fields
- Creating and Using Calculated Fields
- **Summary**

#### Using Tags and Event Types

- Tags and Event Types
- Tags and Events
- Creating and Using Tags
- Creating and Using Event Types
- Summary

#### Course Summary

- Course Review
- Case Study: Optimizing Splunk
- Let's Wrap!

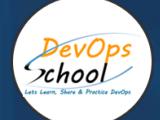

#### Course Summary

- Course Review
- Case Study: Optimizing Splunk
- Let's Wrap!

#### Getting Familiar with Data Models and the Pivot Tool in Splunk

- Who Is a Splunk Knowledge Manager?
- Introducing the Splunk Pivot Tool
- What Is a Data Model?
- Demo: Introduction to Pivot
- Summary

#### Identifying Data Model Attributes

- Overview
- Data Model Datasets
- Dataset Field Categories
- **•** Field Extractions
- Our Scenario
- Creating a Data Model that will Satisfy our Business Requirements, Part 1
- Creating a Data Model that will Satisfy our Business Requirements, Part 2
- Creating a Data Model that will Satisfy our Business Requirements, Part 3
- Summary

#### Building Dashboards, Reports, and Alerts Using the Data Model

- Pivot Table Elements
- Visualization Types and Their Uses
- Creating a Dashboard, Reports, and Alerts from our Data Model, Part 1
- Creating a Dashboard, Reports, and Alerts from our Data Model, Part 2
- Creating a Dashboard, Reports, and Alerts from our Data Model, Part 3
- Creating a Dashboard, Reports, and Alerts from our Data Model, Part 4
- Creating a Dashboard, Reports, and Alerts from our Data Model, Part 5
- Creating a Dashboard, Reports, and Alerts from our Data Model, Part 6
- Course Summary

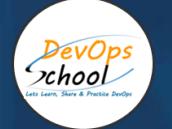

# Thank you!

# Connect with us for more info

Call/WhatsApp: - +91 968 682 9970

Mail: - [contact@DevOpsSchool.com](mailto:contact@DevOpsSchool.com)

[www.DevOpsSchool.com](http://www.devopsschool.com/)